9. Testování hypotéz o průměru pro jeden výběr a porovnávání dvou skupin

# Jednovýběrový z-test

- - Test hypotézy, že průměr populace, z níž pochází náš výběr je roven určitému číslu – očekávané hodnotě
- -Testová statistika:
- Z=(pozorovaná hodnota –– očekávaná hodnota)/ standardní chyba pozorované hodnoty
- - Pozorovaná hodnota = průměr naměřených hodnot x<sup>®</sup>
- -Směrodatná odchylka pozorované hodnoty  $\sigma_{\mathsf{x}}$
- -- Z ~ N(0,1) pro dostatečně velké *n*

## Jednovýběrový t-test

- $\sigma_{\mathsf{x}}$  obvykle neznáme => nahrazujeme odhadem sx $_{\mathrm{\mathsf{x}}}$  vypočteným z našeho výběru

$$
\Rightarrow T = \frac{x - \mu}{s_{\overline{x}}} = \frac{x - \mu}{s_{\overline{x}}} \cdot \sqrt{n}
$$

- T má Studentovo t rozdělení o n-1 stupních volnosti
- -- => jednovýběrový t-test

Normální x Studentovo t rozdělení

Pro malý rozsah výběru se můžou změnit dvě věci:

- - Výběrová odchylka ( s) nemusí být spolehlivým odhadem populační směrodatné odchylky ( $\sigma$ )
- - Pokud není rozdělení populace normální, nemusí být normální ani rozdělení výběrových průměrů – velmi malý výběr (<15), extrémní odchylka od normálního rozdělení

Centrální limitní věta: i když náhodná veličina není rozdělena normálně, rozdělení výběrových průměrů se blíží normálnímu rozdělení

### Normální x Studentovo t rozdělení

- -- => nutno použít Studentovo *t* rozdělení
- - V podstatě celá řada t rozdělení pro různé stupně volnosti (df)
- t rozdělení o jednom, dvou, třech, … stupních volnosti
- -Jednovýběrové testy – df =  $n-1$

#### Oboustranná a jednostranná alternativa

- -Oboustranná alternativa:
- $\mu_o$  $_{0}$  je konstanta (nejčastěji  $\mu_{0}$  $_{0}$  = 0)
- - Zamítáme H0 $\sigma_0$  pro  $T\geq t_{1-\frac{\alpha}{2}}(df)$  nebo
- -- Jednostranná alternativá:
- -- Zamítáme H 0 $_{\scriptscriptstyle{0}}$  pro
- -Jednostranná alternativa:
- - Zamítáme H0 $_{\scriptscriptstyle{0}}$  pro
- -Symetrické rozdělení =>

### Porovnání průměrů pro dva nezávislé výběry

- -Srovnání dvou souborů
- - Rozdíl mezi populačním průměrem v léčené a kontrolní skupině
- ⇒ rozdíl mezi dvěma výběrovými průměry<br>Náležna ú mečna žmana se světežna liží
- - Výběrové průměry se mezi výběry liší => liší se i rozdíly mezi výběrovými průměry
- - Rozdělení rozdílů výběrových průměrů má nulovou střední hodnotu se standardní chybou, která je určena směrodatnou odchylkou celé populace (směrodatné odchylky výběrů) a *n*

# Dvouvýběrový t-test

- -- Předpokládáme platnost  $H_0$  a spočteme pst, s 0 jakou dostaneme náš výsledek nebo ještě extrémnější hodnotu
- - Pro výpočet této psti potřebujeme vědět něco o rozdělení rozdílu průměrů obou výběrů
- - Předpokládáme normální rozdělení výběrových průměrů (základní rozdělení skupiny podobné normálnímu)

# Dvouvýběrový t-test

- $\Rightarrow$   $T$  = (rozdíl výběrových průměrů<br>rozdíl za nlatnosti H ) / odhad st –– očekávaný rozdíl za platnosti  $H^{}_0$ ) / odhad standardní chyby rozdílu výběrových průměrů
- $T$  má Studentovo  $t$  rozdělení o  $n_1 + n_2 -2$  $1$   $1$   $1$   $2$ stupních volnosti
- - Standardní chyba rozdílu výběrových průměrů je směrodatná odchylka rozdělení rozdílu výběrových průměrů, který označíme  $d = x_1 - x_2$

$$
\Rightarrow s_{\overline{d}} = s \sqrt{\frac{1}{n_1} + \frac{1}{n_2}} \qquad n_1, n_2 - \text{rozsahy výběrů,}
$$
  
s- sm. odchylka obou skupin

## Dvouvýběrový t-test

- <sup>s</sup> – $-$  sdružený odhad směrodatné odchylky
- -Sdružený odhad rozptylu:

$$
s^{2} = \frac{(n_{1}-1)s_{1}^{2} + (n_{2}-1)s_{2}^{2}}{n_{1}+n_{2}-2}
$$

- - $\frac{1}{2}$ ,  $s_{2}^{\prime}$  - výběrové rozptyly pro jednotlivé skupiny
- -Sdružený odhad směrodatné odchylky  $\sqrt{s^2}$
- - Odhad standardní chyby rozdílu výběrových průměrů  $s_{\overline{d}}$

$$
s_{\overline{d}} = s \sqrt{\frac{1}{n_1} + \frac{1}{n_2}}
$$

Dvouvýběrový t-test  $\Rightarrow T = \frac{d-0}{t}$  $S_{\overline{d}}$ 

- --  $\,$  0 je pokud  $H_o$ : neexistuje žádný rozdíl
- -Lze testovat i konkrétní libovolný rozdíl

### Předpoklady!!!

- -Nezávislost výběrů
- -Normální rozdělení
- - Prosté náhodné výběry (kvůli nezávislosti pozorování)
- -Shodné rozptyly ve skupinách

### Interval spolehlivosti pro rozdíl mezi dvěma průměry

- -Odhad rozdílu mezi dvěma průměry
- -Krajní body intervalu spolehlivosti:

 $d \pm t s_{\overline{d}}$ – příslušný kvantil Studentova *t* rozdělení -t– Např. -

### Porovnání populačních pravděpodobností

- - Porovnání pravděpodobností výskytu daného jevu ve dvou různých populacích (dva nezávislé výběry)
- -Pro dostatečně velké rozsahy n 1a n 2

$$
p_1 \sim N\left(\pi_1, \frac{\pi_1(1-\pi_1)}{n_1}\right)
$$

$$
p_2 \sim N\left(\pi_2, \frac{\pi_2(1-\pi_2)}{n_2}\right)
$$

- $\bm{{\mathsf{p}}}_1$ ,  $\bm{{\mathsf{p}}}_2$  – populační pravděpodobnosti výskytu jevu jevu

### Porovnání populačních pravděpodobností

- $r_{1}$ ,  $r_{2}$  – počty případů ve výběrech
- -Společný odhad relativní četnosti:

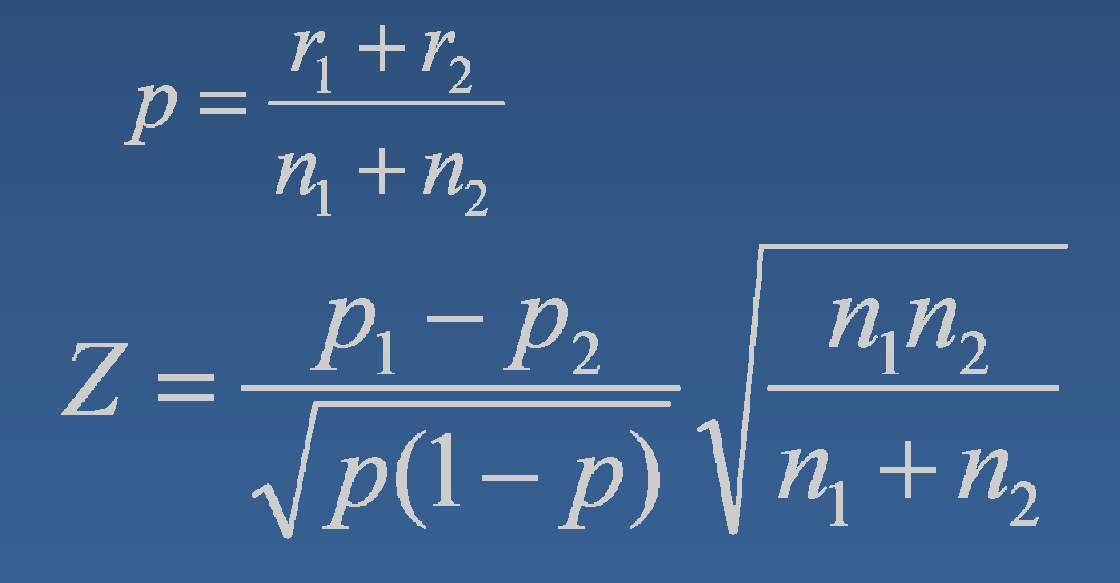

-- Podmínka:  $n_i p_i(1-p_i)$   $>$   $9$   $\quad$  pro oba výběry

#### Párový t-test

- - Párování dle podobnosti, která může ovlivnit výsledek, časová měření, …
- Testujeme významnost průměrného rozdílu-
- -Rozdíly jsou normálně rozdělené s průměrem  $\mu$  a  $r$ ozptylem  $\sigma^2$
- -- Průměr z n rozdílů  $d$  bude mít průměrnou hodnotu  $\mu$  a rozptyl  $\sigma^2/n$

### Párový t-test

- $H_0$ :  $\mu = 0$  $H_1$ :  $\mu \neq 0$
- T = (pozorovaná hodnota předpokládaná hodnota)/odhad směrodatné chyby
	- , s směrodatná odchylka rozdílů

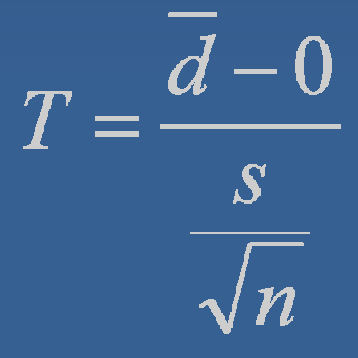

má *t* rozdělení o *n-1* stupních volnosti

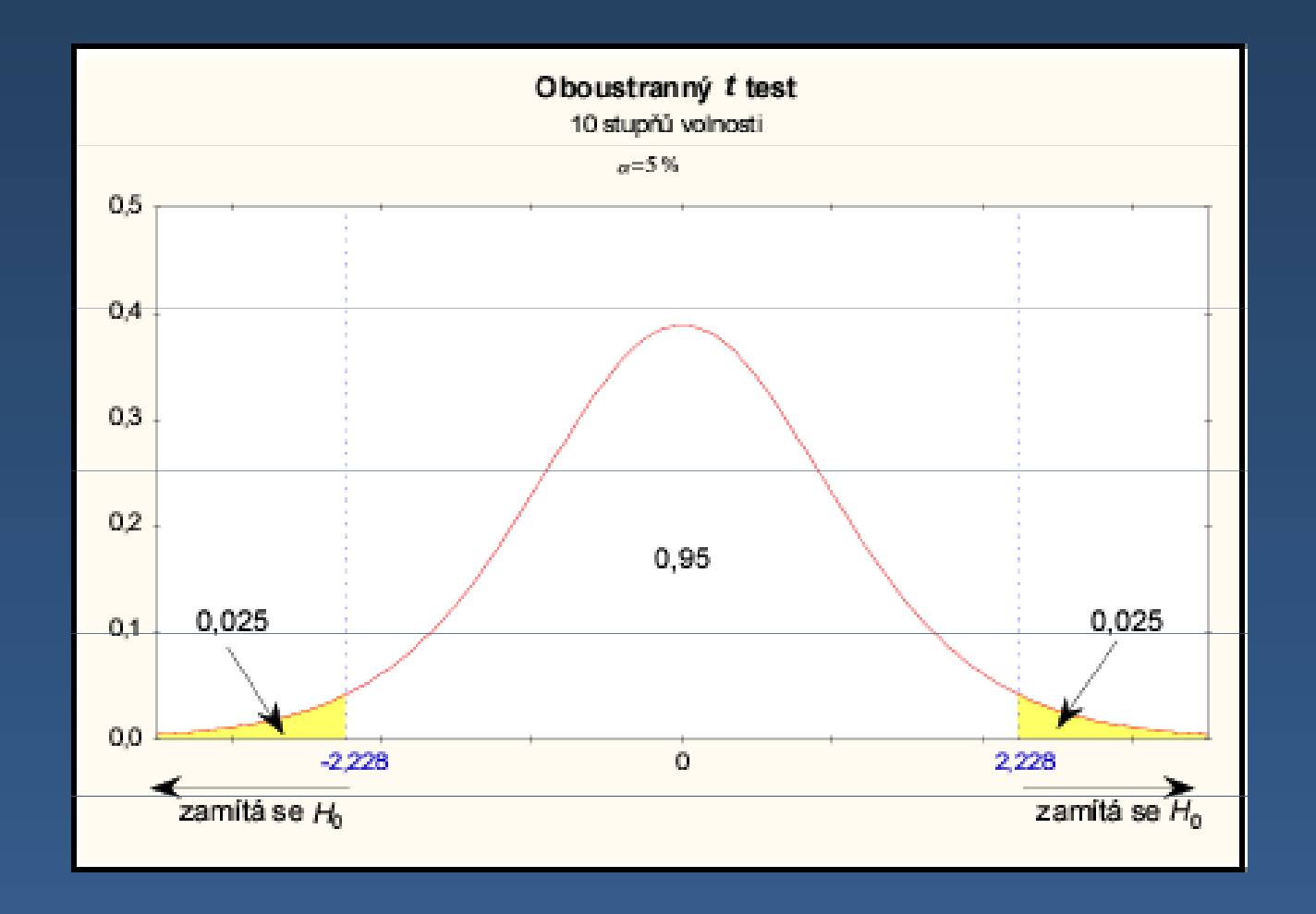

Za platnosti nulové hypotézy (průměrný rozdíl  $\mu$  = 0) bude hodnota testovacího kritéria s 95% pstí mezi -2,228 a 2,228

### Testování hypotéz

- Stanovíme nulovou a alternativní hypotézu-
- - Určíme rozdělení pravděpodobnosti testové statistiky při nulové hypotéze
- - Zvolíme hladinu významnosti testu α (doplněk koeficientu spolehlivosti P)
- - Na základě zvolené hladiny významnosti vypočteme tzv. kritické hodnoty (příslušného rozdělení psti), které ohraničují kritický obor
- - Vypočítáme hodnotu testové statistiky, pokud padne do kritického oboru, zamítáme  $H^{}_{\rm 0}$  $_{\textit{0}}$  na hladině významnosti  $\alpha$
- - V opačném případě na základě zkoumaných dat nemůžeme zamítnout  $H^{}_{\rm 0}$  $_{o}$  na hladině významnosti  $\alpha$  ( $H_{o}$ nemusí být pravdivá)